#### PMTK: Probabilistic Modeling Toolkit

#### Kevin MurphyMatt Dunham

Dept. Computer Science Univ. British ColumbiaCanada

Presented at NIPS workshop on "Probabilistic programming languages", Dec 2008

## **Outline**

- Why yet another toolkit?
- What is PMTK?
- Examples

# Why?

- I needed software for my forthcoming undergraduate textbook ("Machine learning: a probabilistic approach", MIT Press 2010)
- Book emphasizes s*imple*, but widely used, probabilistic models and algorithms (linear and logistic regression, mixture models, HMMs, CRFs / Newton's method, stochastic gradient, EM, Gibbs sampling, etc)
- Want *readable*, but reasonably efficient, source code implementations of these models/ algorithms
- Existing toolkits inadequate
	- ML toolkits often not probabilistic
	- GM toolkits often not discriminative
	- –Bayesian toolkits often not efficient

# Generic ML toolkits

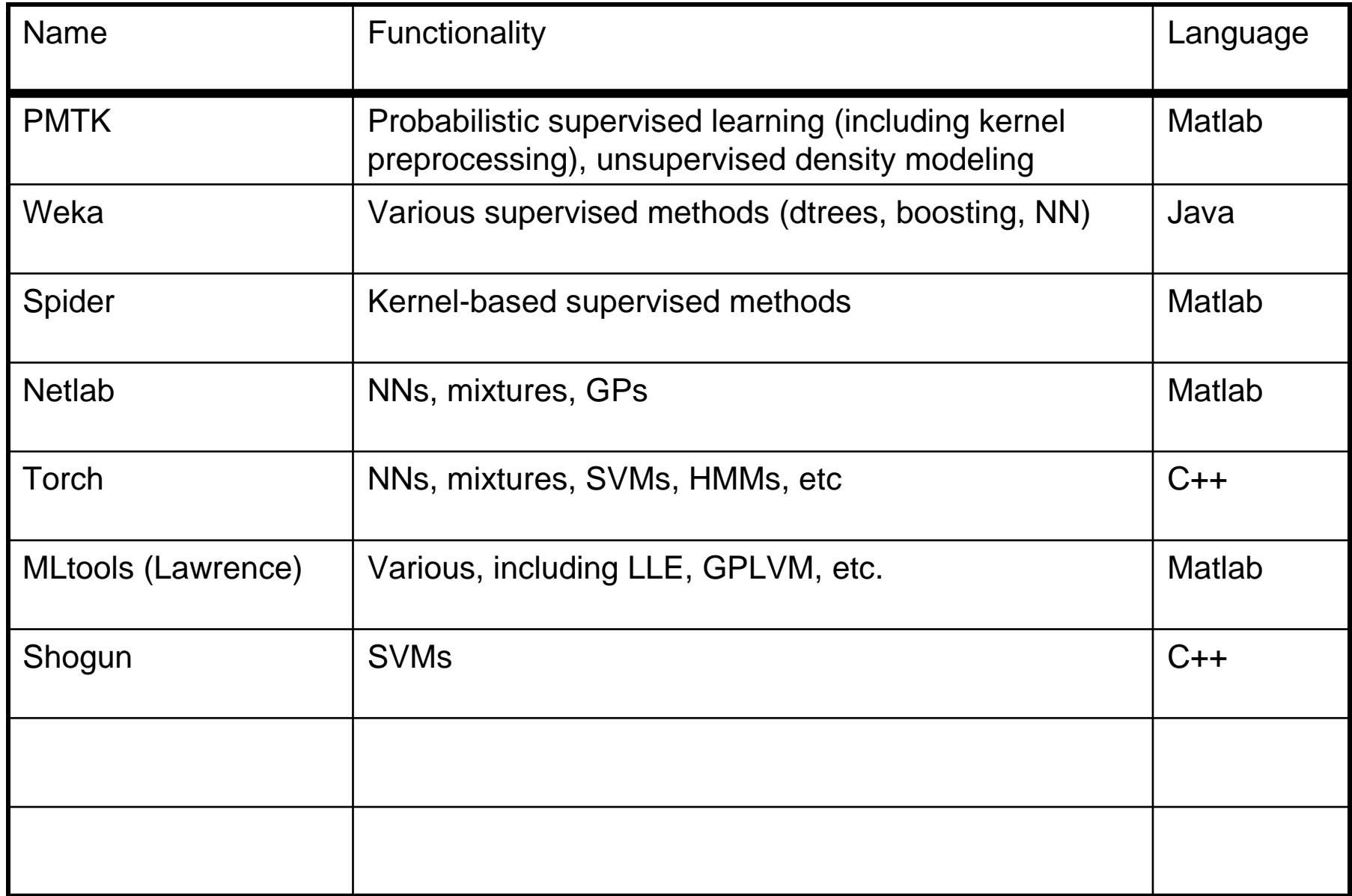

See www.mloss.org

#### Generic Bayesian toolkits

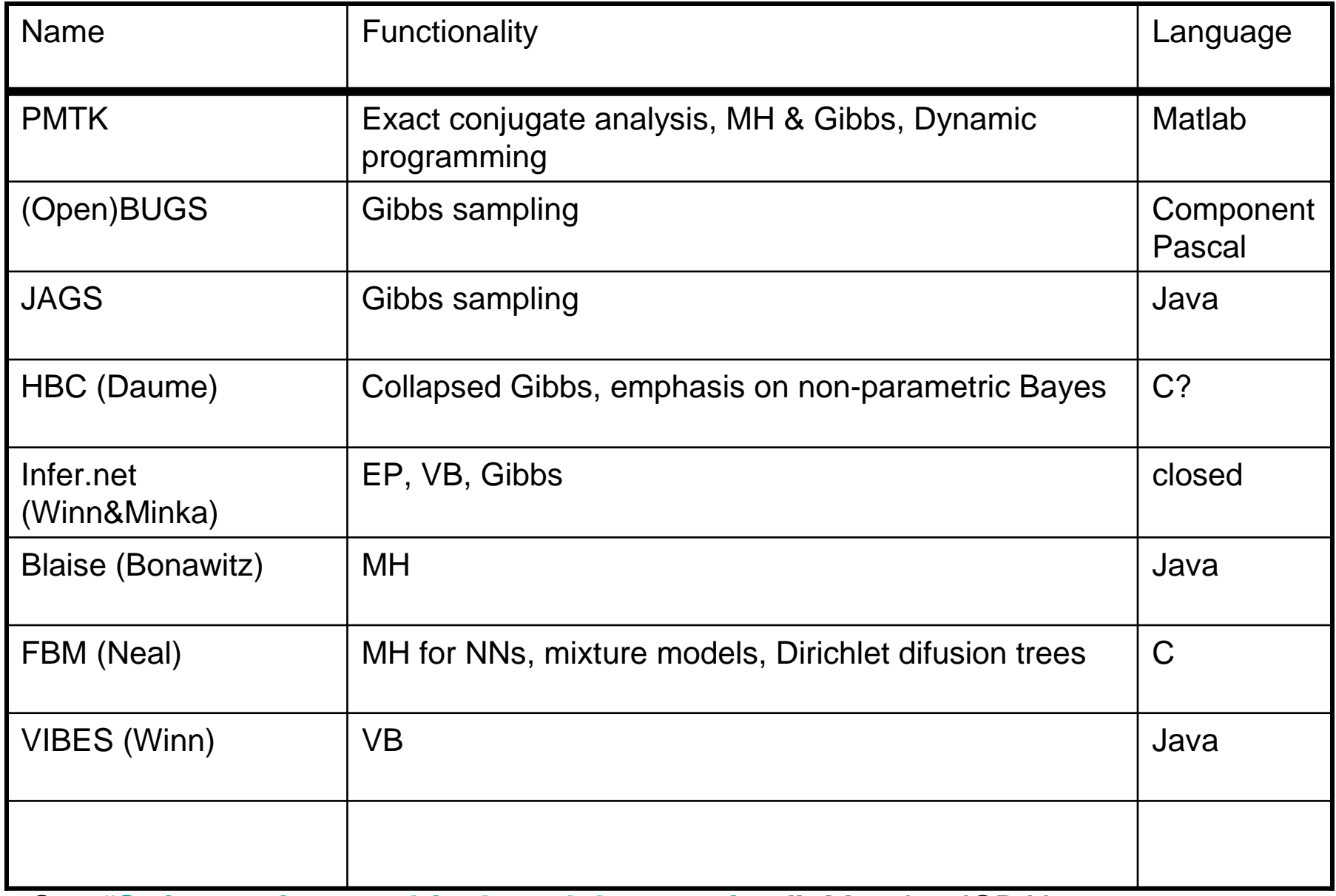

See "**Software for graphical models: a review",** Murphy, ISBA'07

# Generic GM toolkits

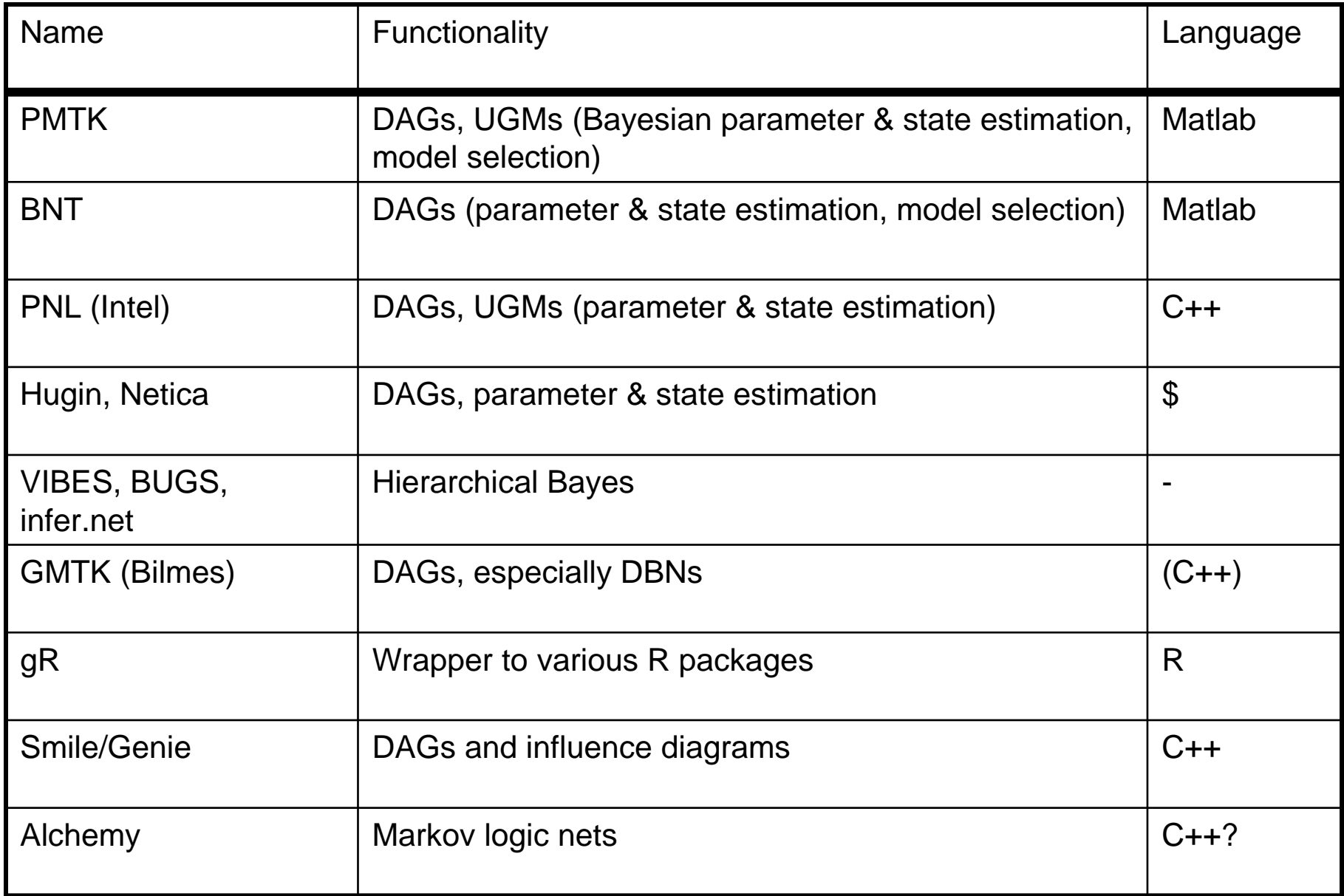

See "**Software for graphical models: a review",** Murphy, ISBA'07

# The holy trinity

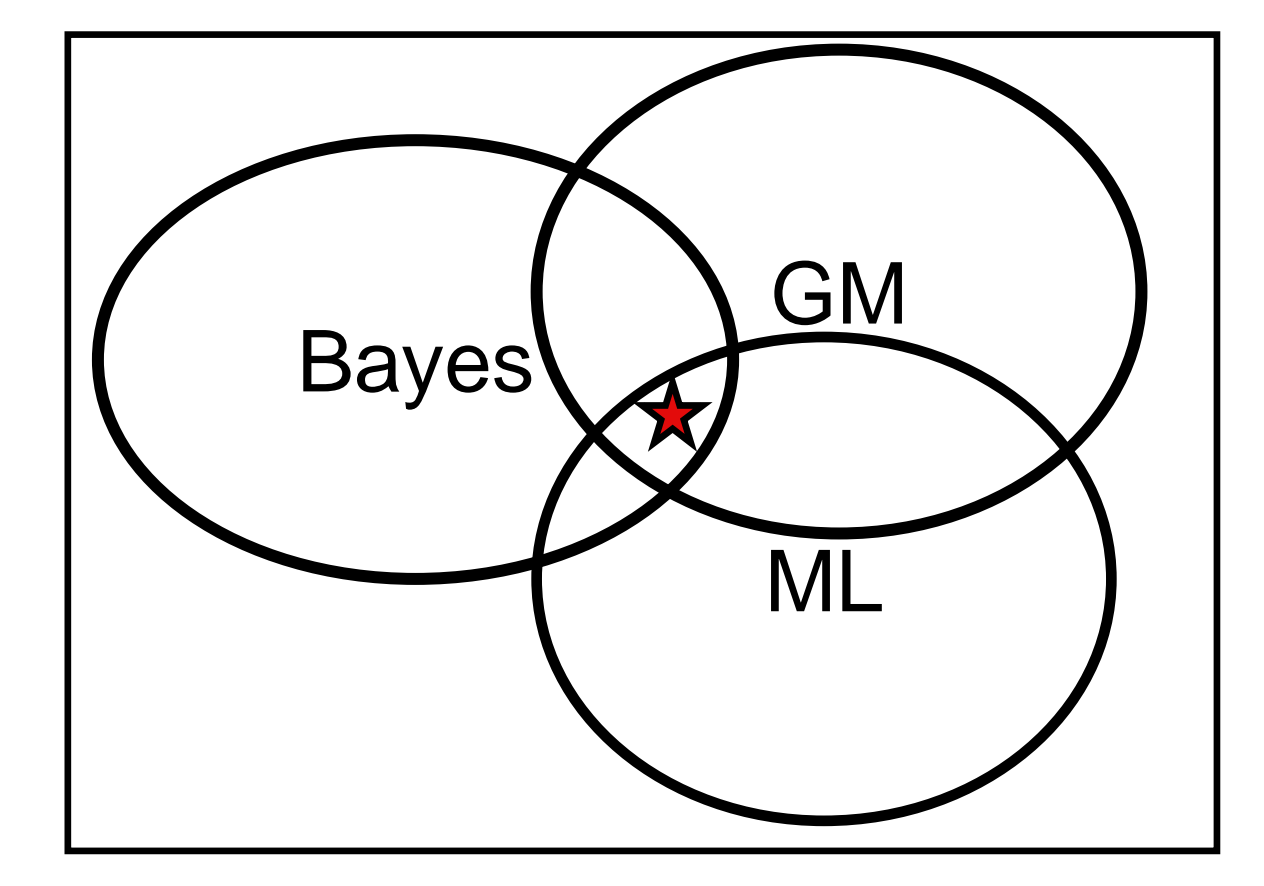

#### Why not BNT?

- $\bullet$  BNT (Bayes Net Toolbox) is a very popular\* Matlab package that I wrote in grad school
- $\bullet$  But it does not support
	- Bayesian parameter estimation
	- Undirected graphical models
	- Non-parametric models (GPs, DPs, kNN, etc)
	- L1 priors
	- Kernels
	- Etc.
- $\bullet$  Also
	- It is written in Matlab's old object oriented system; the new version is much better (see later)
	- Various other design flaws
- \* About 120,000 visits up to 2002..

#### Lessons learned from BNT

- Packages in interpreted languages are much easier to use
- $\bullet$ Matlab source code is fairly easy to read/ change
- $\bullet$  Most users are students, although also used by ML researchers
- Most applications just need simple variants on existing models e.g.
	- –HMM with robust observation model
	- –Mixture models with feature selection
	- –Supervised learning with missing data

# **Outline**

- Why yet another toolkit?
- What is PMTK?
	- Examples

## Design philosophy

- Provide "reference implementation" for a set of widely used models and algorithms.
- Provide lightweight, uniform interface to a large collection of existing code.
- Separate models and algorithms.
- $\bullet$ Models = likelihood + prior + transformer.
- $\bullet$  Computation is manipulating probability distributions.

# Matlab: Pros and Cons

- Well-suited to rapid prototyping (interpreted, dynamically typed)
- Portable
- Succinct syntax
- Large code base
- Popular in NIPS comm.
- Functional / Object Oriented / Imperative
- Excellent plotting / Visualization
- Can be slow for anything other than matrix-vector computations
- Can be expensive
- • Not always backwards compatible

May port to Python in the future…

# Matlab 2008a's OO system

#### % An example class definition

#### properties

```
prop1;
                % field for storing data within objects of this clas
  prop2;
  prop3;
end
```
#### methods

```
function obj = ExampleClass (varargin)
% class constructor
     obj.prop1 = 1;end
```

```
function obj = operation1(varargin)% public class method
end
```

```
function obj = operation2 (varargin)
```
#### end

```
function val = get.prop1(obj)% this method is called, whenever a user tries to access the prop1
% property of this class
end
```

```
function obj = set.prop1(obj)% this method is called, whenever the user tries to set the prop1 property
end
```
#### end

```
methods (Access = 'private')% private helper methods not part of the class interface go here.
  end
end
```
#### New Syntax

- Single File Definition
- Abstract Classes
- Visibility Control
- Static Methods
- Handle Classes (can implement pointers, egshared parameters)
- •Events
- • Event driven property access
- Operator Overloading
- •Meta Classes

#### Main classes in PMTK

- Probability distributions
- $\bullet$ Inference engines
- Transformers

#### Methods for ProbDist

- Fit: PD \* Data -> PD
- Predict: PD \* Data \* Query -> PD
- Sample: PD \* Int -> Data
- $\bullet$ Marginal: PD \* Query -> PD
- Mean, mode, variance: PD -> real  $\bullet$
- Plot: PD -> ()
- •Etc.

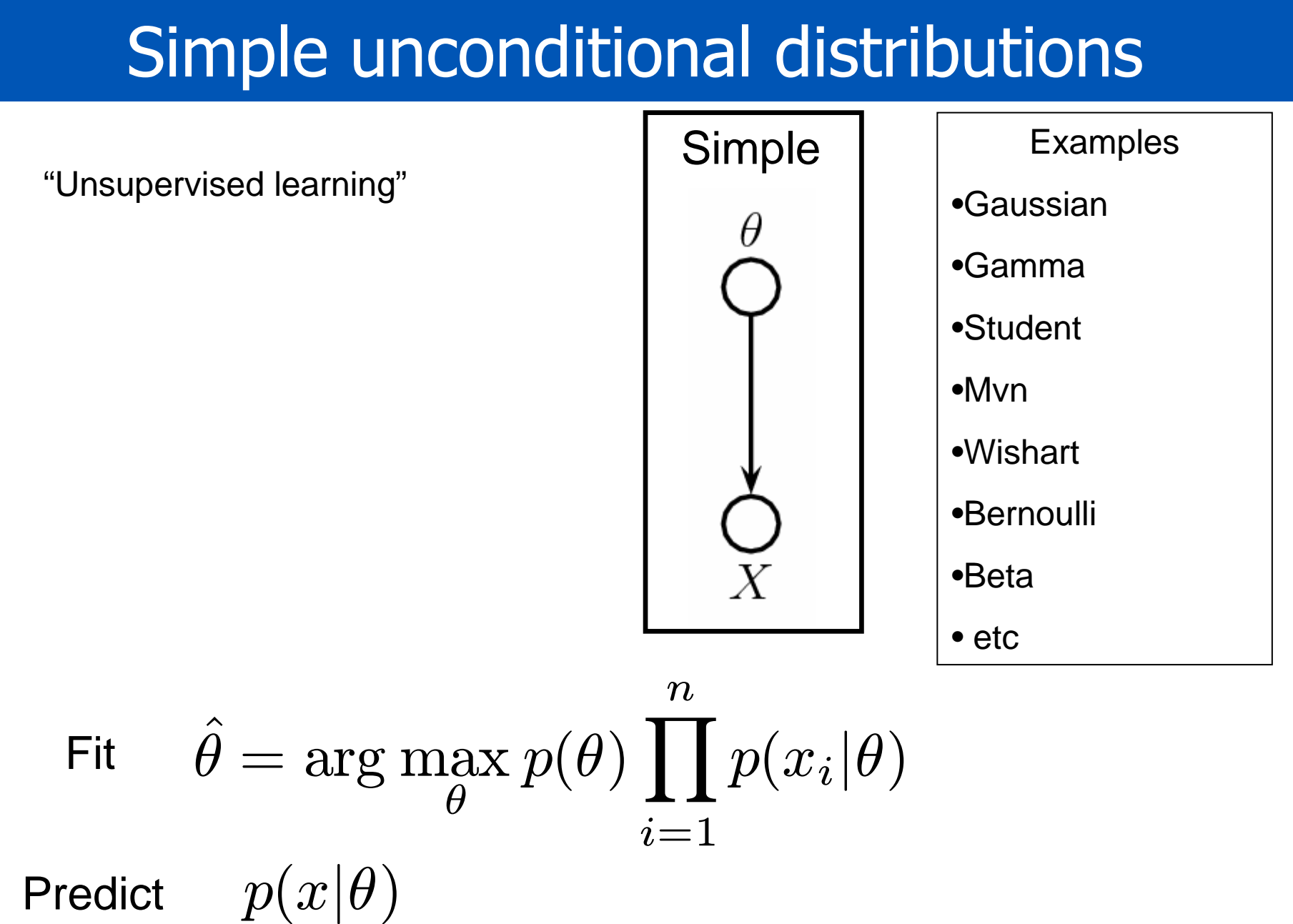

Predict

#### Conditional distributions

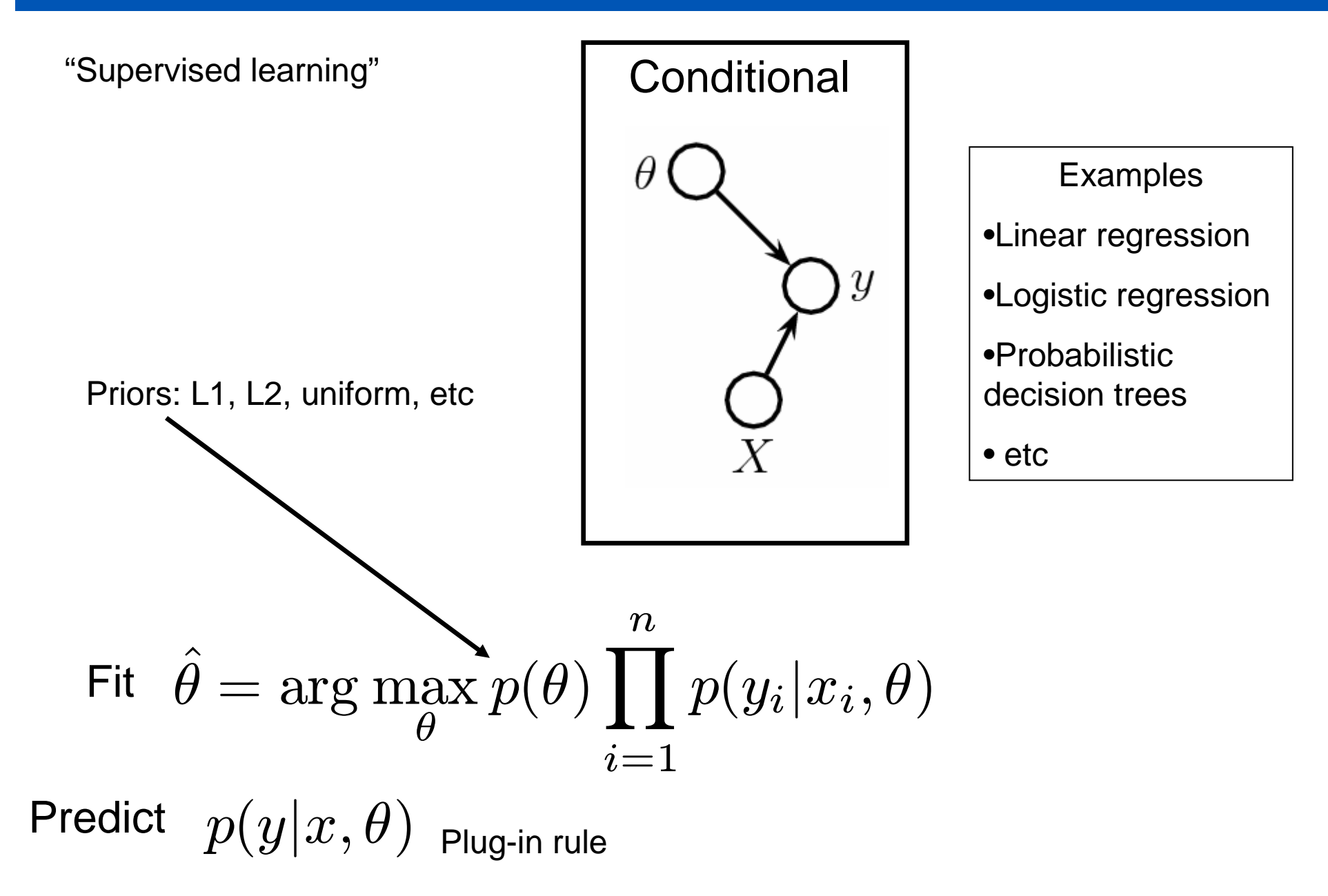

### Compound distributions

"Bayesian unsupervised learning"

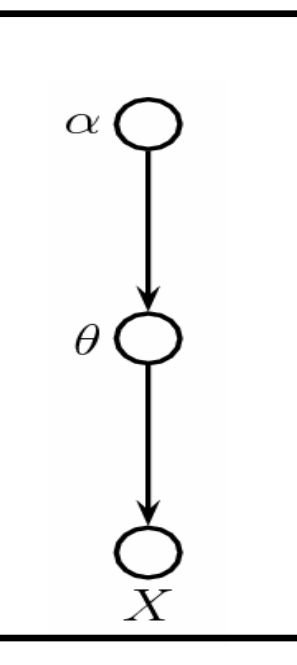

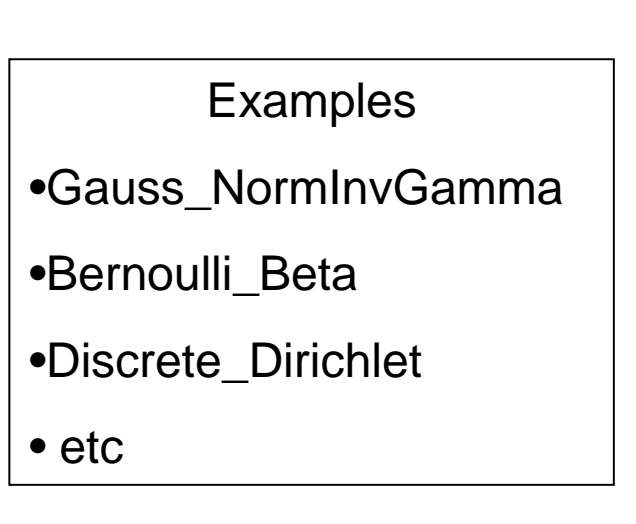

Update hyper-parameters

$$
\text{Fit} \quad p(\theta | \alpha') = p(\theta | X, \alpha) \propto p(X | \theta) p(\theta | \alpha)
$$
\n
$$
\text{Predict} \quad p(x | \alpha) = \int p(x | \theta) p(\theta | \alpha) d\theta
$$

#### Conditional Compound

"Bayesian supervised learning"

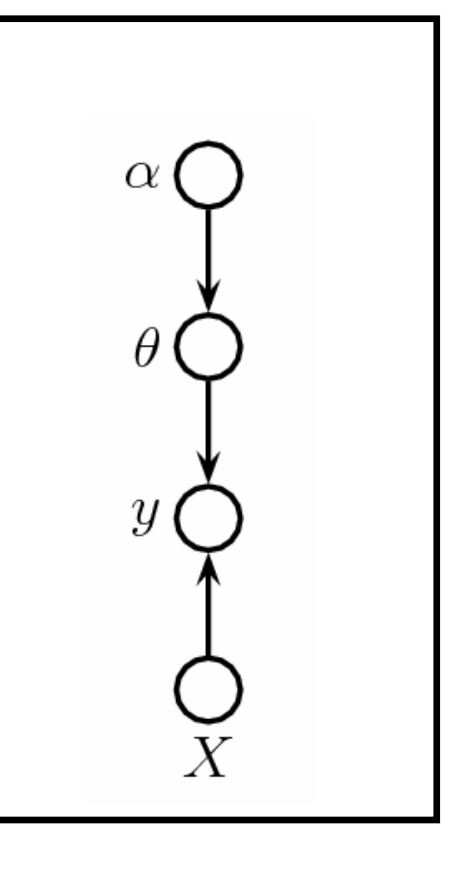

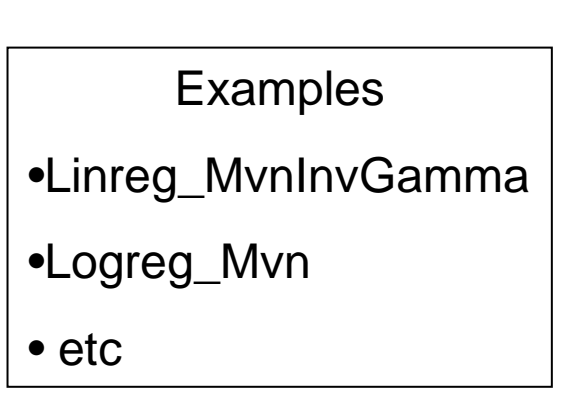

Fit 
$$
p(\theta|\alpha') \propto p(Y|X,\theta)p(\theta|\alpha)
$$
  
Predict  $p(y|x,\alpha) = \int p(y|x,\theta)p(\theta|\alpha)d\theta$ 

#### Mixtures of simple distributions

"Unsupervised learning"

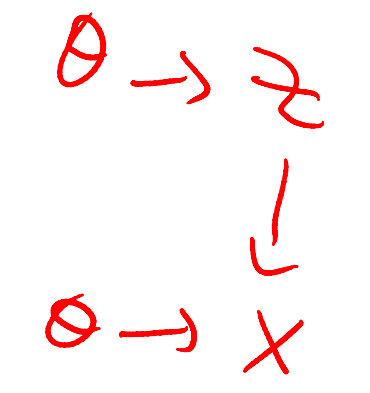

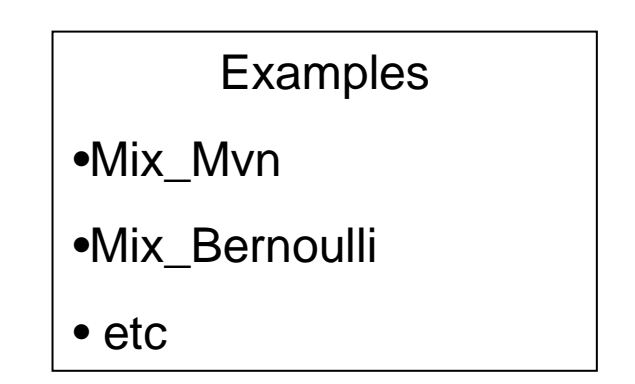

$$
\text{Fit} \quad \hat{\theta} = \arg \max_{\theta} p(\theta) p(X|\theta) \qquad \qquad \text{EM}
$$

Eg. Soft assignment in clustering, or PPCA projectionPredict  $p(z|x, \theta)$ 

#### Mixtures of compound distributions

"Bayesian unsupervised learning"

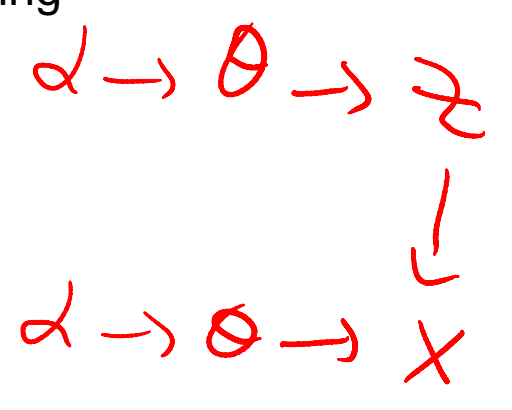

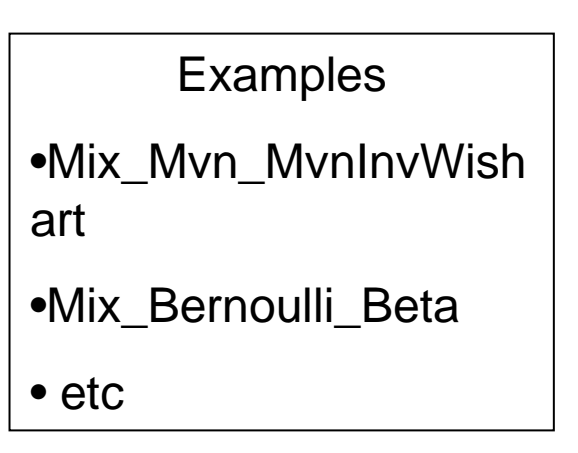

$$
\text{Fit} \quad p(\theta|\alpha') \propto p(\theta|\alpha)p(X|\theta) \qquad \qquad \text{VBEM, Gibbs}
$$

Eg. Soft assignment in clustering, or PPCA projectionPredict  $p(z|x,\alpha)$ 

#### Directed graphical models

PMTK supports general DAGs, with arbitrary CPDs, just like BNT

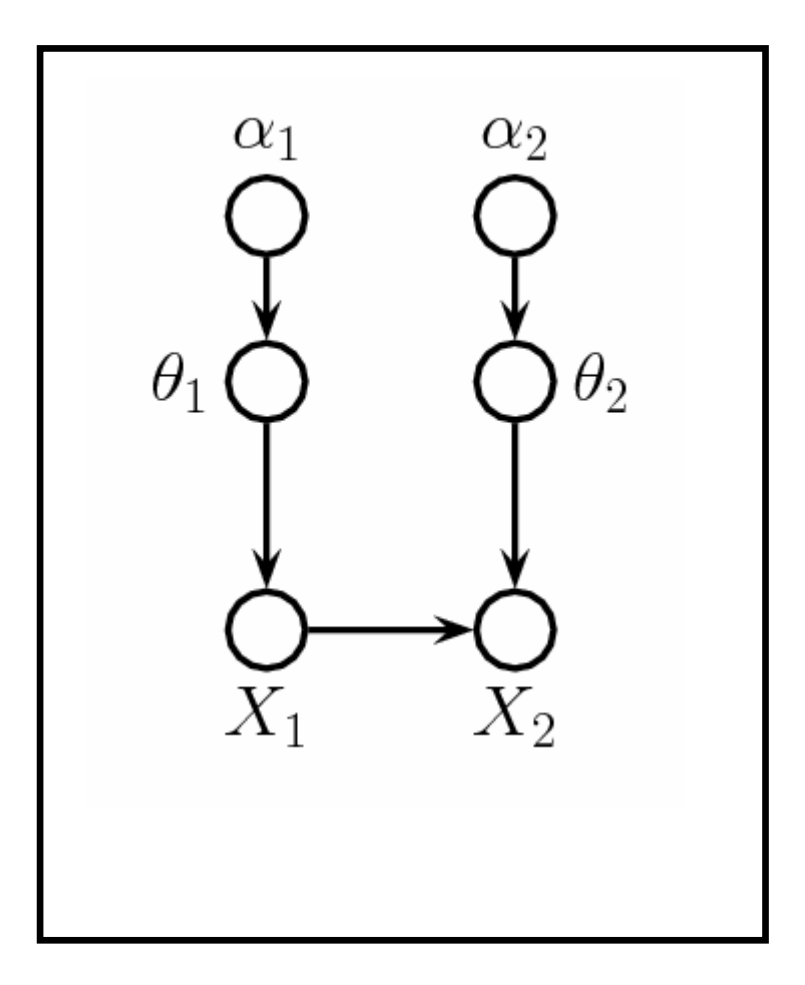

#### Undirected graphical models

PMTK will support UGMs (including CRFs). Currently only Gaussian MRFs are supported

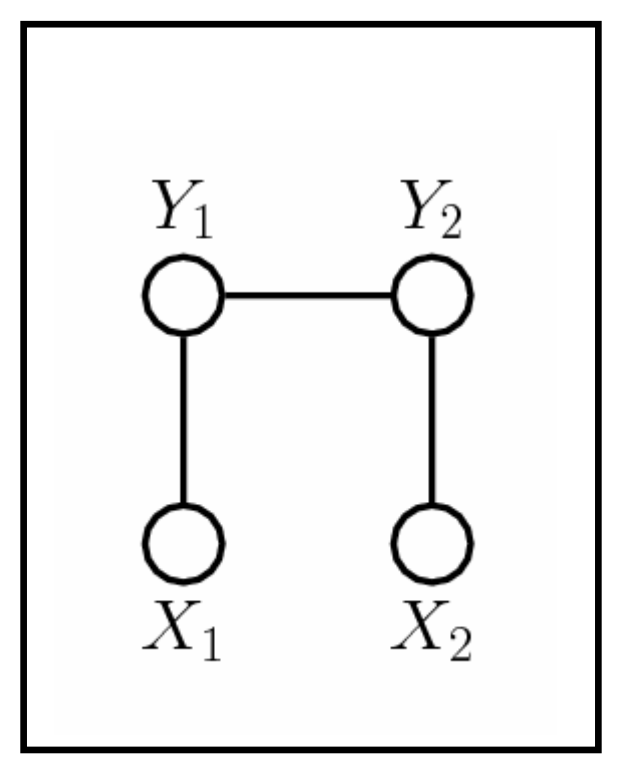

#### Parameter free distributions

- Sometimes a function (such as predict or marginal)may return a distribution with no free parameters e.g.
	- Bag of samples
	- Distribution over paths in an HMM
	- $-$  Lanlace annrovimation to a nost. Laplace approximation to a posterior
- Such distributions do not support 'fit' or 'predict', but do support sampling, plotting, etc.
- We avoid the term "non-parametric" distributions toprevent confusion with GPs, DPs, kNN, etc.

#### ProbDist class hierarchy

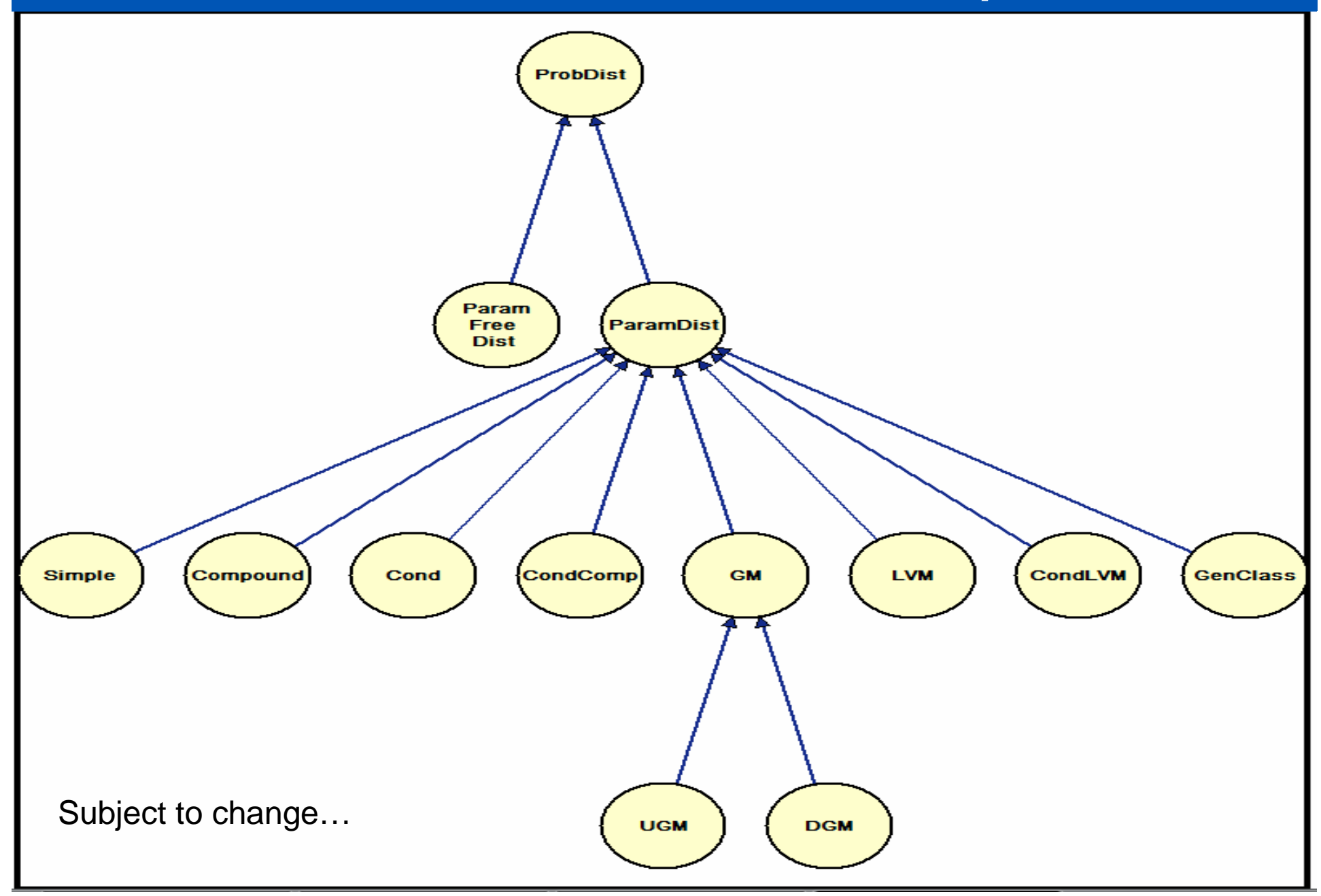

#### Main classes in PMTK

- Probability distributions
- $\bullet$ Inference engines
- Transformers

#### Inference Engines

- Exact inference for conjugate exponential compound distributions with no missing data
- Exact inference for multivariate Gaussians
- •Laplace approximation
- $\bullet$ MCMC: Gibbs and MH (user-specified proposal)
- For discrete-state GMs:
	- –Dynamic programming (forwards-backwards / BP)
	- –Exhaustive enumeration
	- –Variable elimination
- Various optimization algorithms\*
	- –EM, L-BFGS, projected gradient, local search, etc.

\* Mostly written by Mark Schmidt

#### **Transformers**

- We rarely build probability models directly on raw data. Instead we apply deterministic preprocessing operations. This can be considered part of the model, and chosen by eg. CV.
- PMTK supports various transformers
	- **Standardize**
	- PCA
	- Basis function expansion ("kernels")

$$
\boldsymbol{\phi}(\mathbf{x}) = [K(\mathbf{x}, \mathbf{x}_1), \dots, K(\mathbf{x}, \mathbf{x}_n)]
$$

• Transformers can be chained together\*

\* Idea borrowed from "Spider" toolbox

### **Outline**

- Why yet another toolkit?
- What is PMTK?
- Examples

#### Vanilla linear regression

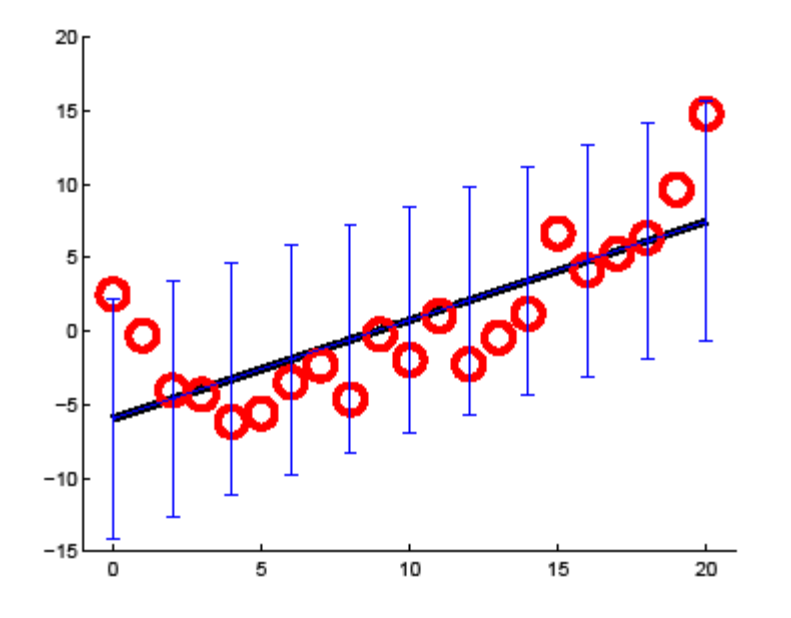

```
model = LinregDist;
model = fit(model, 'X', xtrain, 'y', ytrain);
ypred = predict(model, xtest);
mu = mean(ypred); sigma = sqrt(var(ypred));
errorbar(xtest, mu, sigma);
```
#### Polynomial linear regression

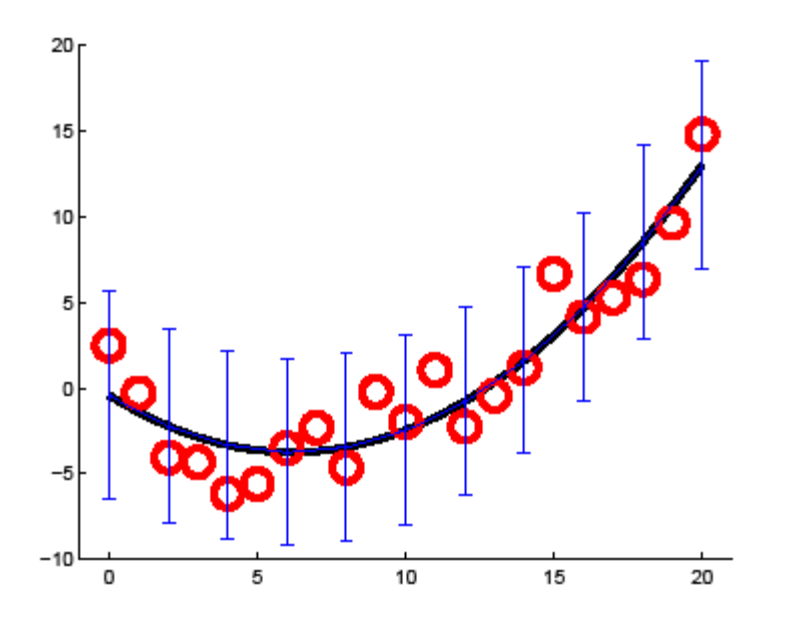

. .

 $T =$  ChainTransformer({RescaleTransformer, PolyBasisTransformer(2)});model <sup>=</sup> LinregDist('transformer', T);

#### Kernel logistic regression

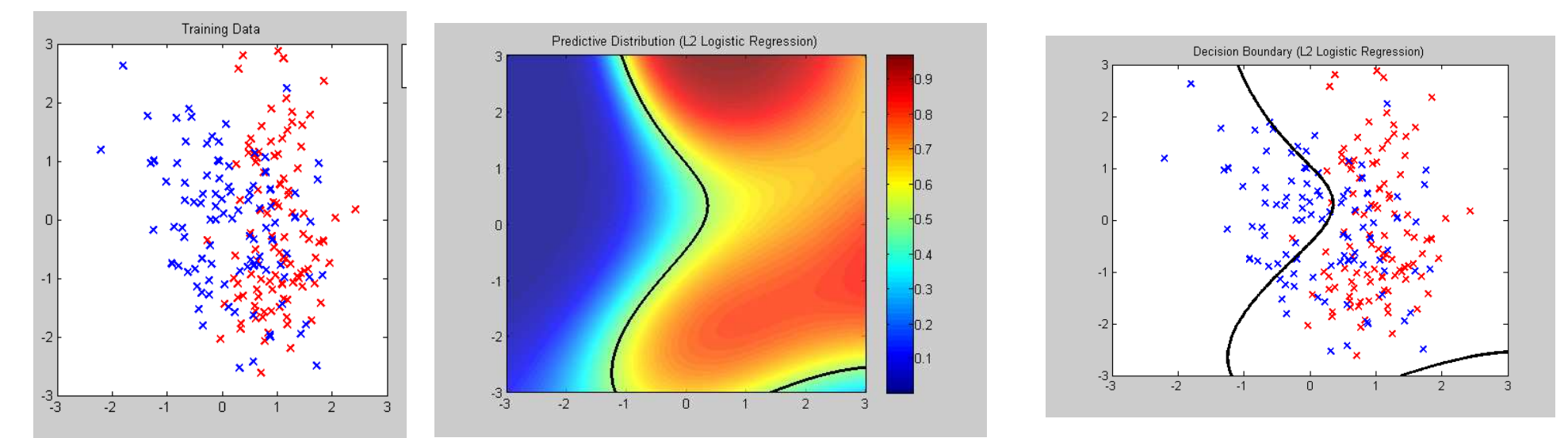

 $T =$  chainTransformer({standardizeTransformer, ... kernelTransformer('rbf',sigma)} ); model <sup>=</sup> logregDist('nclasses',2, 'transformer', T);  $model = fit(model, 'prior', 'l2', 'lambda', .lambda', ...$ 

'X',Xtrain,'y',ytrain,'optMethod','lbfgs'); [X1grid, X2grid] <sup>=</sup> meshgrid(-3:0.02:3,-3:0.02:3); pre<sup>d</sup> <sup>=</sup> predict(model,'X',[X1grid(:),X2grid(:)]);  $pgrid = reshape(pred.probs(:, 1), nr, nc); surf(pgrid);$ 

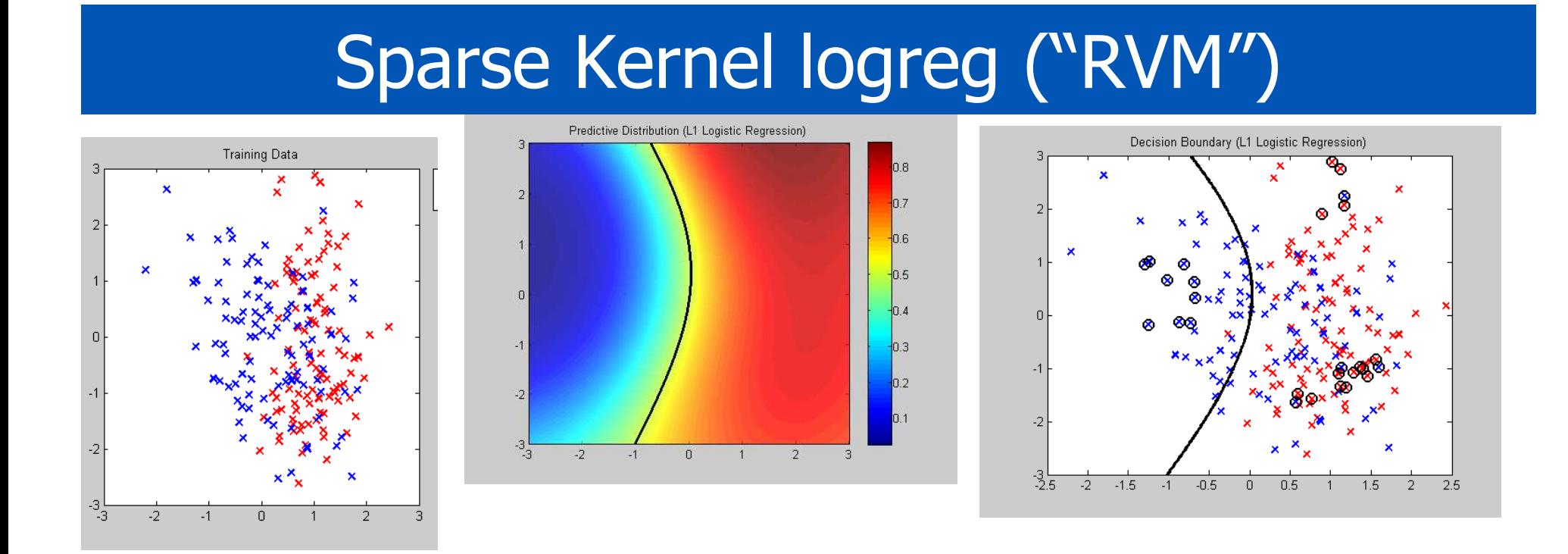

 model <sup>=</sup> fit(model,'prior','l1','lambda',lambda,... 'X',Xtrain,'y',ytrain,'optMethod','projGrad');

. .

. .

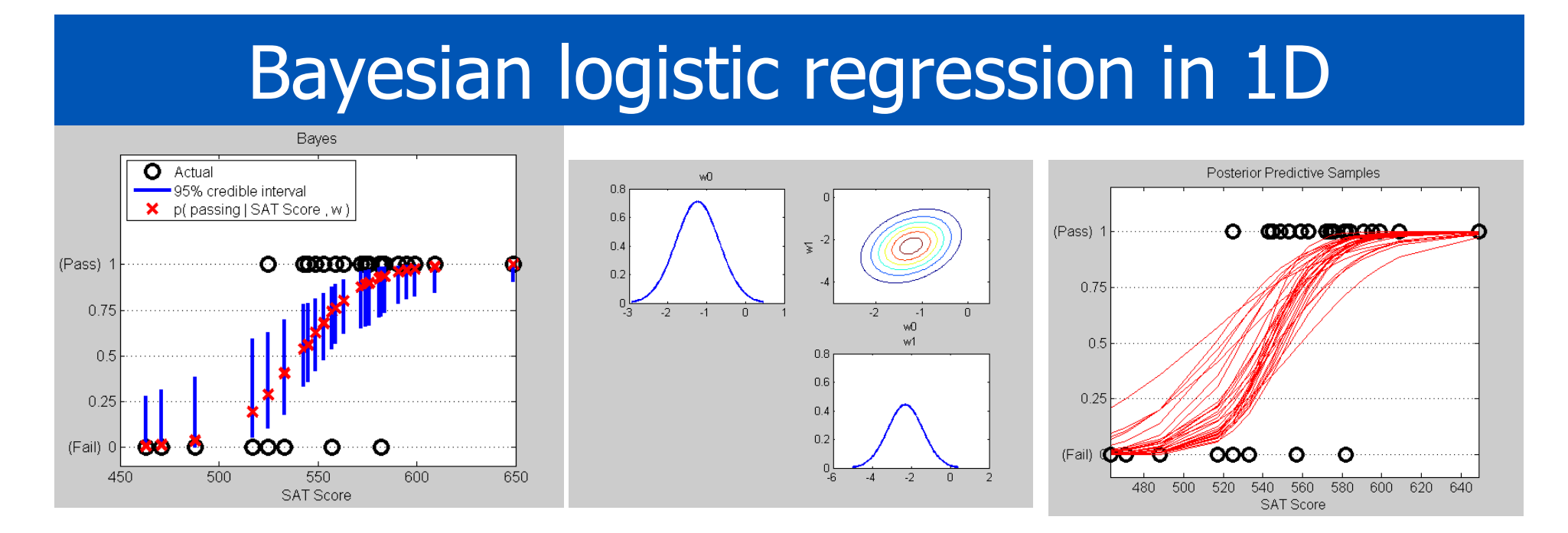

 $T =$  chainTransformer({standardizeTransformer,... addOnesTransformer});

 model <sup>=</sup> Logreg\_MvnDist('nclasses',2,'transformer',T,... 'prior',MvnDist(zeros(d,1), 1e-3\*eye(d)));  $model = fit(model, 'X', X, 'y', y, 'method', 'laplace');$  $subplot(2,2,1); plot(maxginal(model.muDist,1)); ...$  $[pred] = predict(model, 'X', X, 'method', 'mc', ...$ 'nsamples',100);

#### HMM for isolated word classification

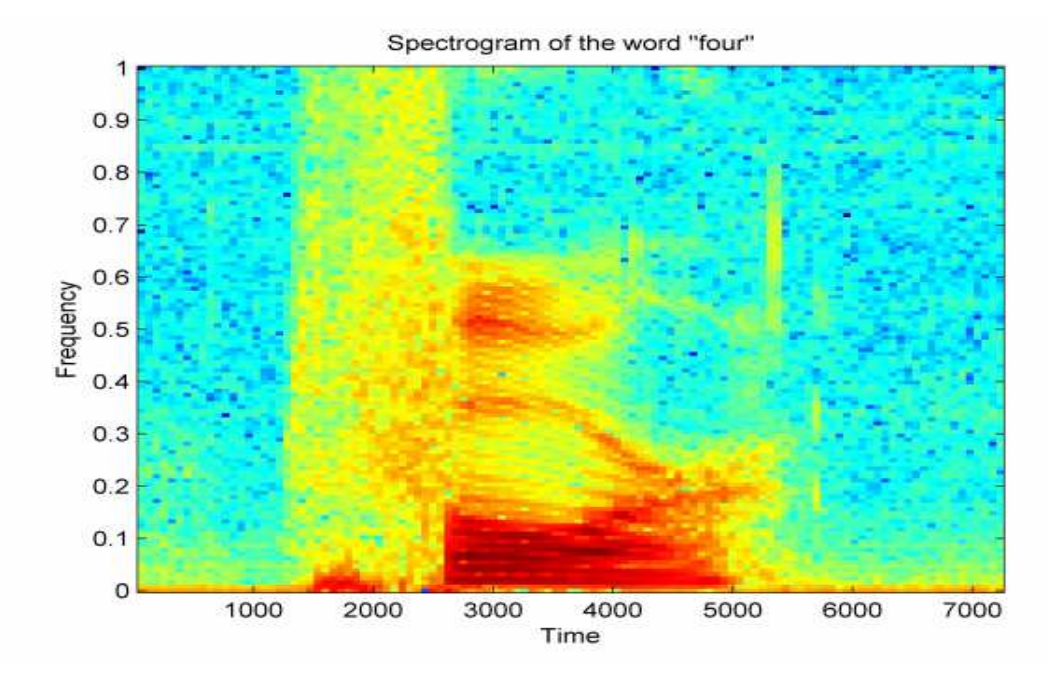

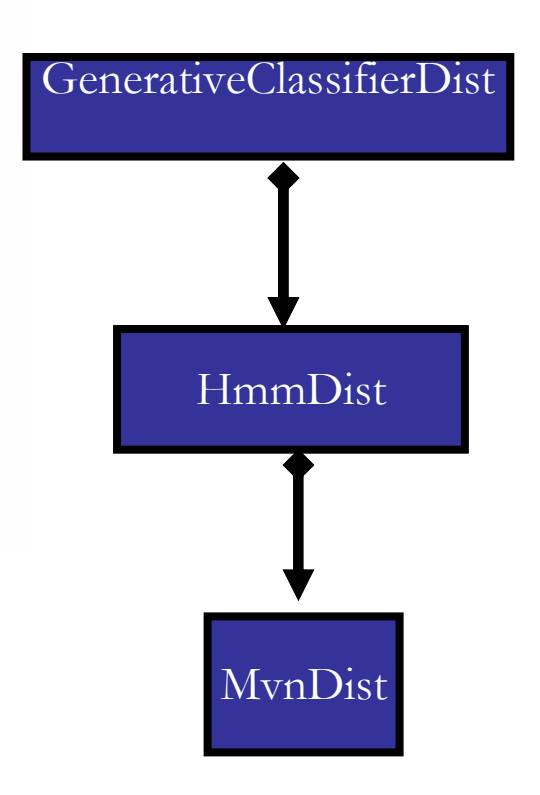

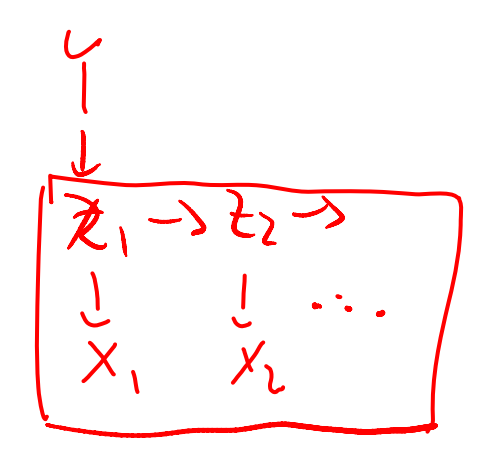

#### HMM classifier in PMTK

#### **Sequence Classification**

load data45; nstates =  $5$ ;

```
%Initial Guesses for EM
pi0 = [1, 0, 0, 0, 0];transmat0 = normalize(diag(ones(nstates,1)) + diag(ones(nstates-1,1),1),2);
```
condDensity = HmmDist('nstates', 5, 'observationModel', MvnDist());

model = GenerativeClassifierDist('classConditionals'.condDensity,'nclasses',2,'classSupport',4:5);

```
trainingData = {train4, train5};trainingLabels = [4,5];
fitOptions = {'transitionMatrix0', transmat0, 'pi0', pi0};
```
model = fit(model, 'observations', trainingData, 'labels', trainingLabels, 'fitOptions', fitOptions);

```
pred = predict(model, test45);
yhat = mode(pred);nerrors = sum(yhat \sim= labels');
display(nerrors);
```
#### A peek under the hood

• Part of the fit method for HmmDist

. .

```
% E step
for j=1:nseq
  trellis = predict(model, seq{j});
  for t=1:length(seq{j})-1
    essTrans = essTrans + marginal(trellis,t,t+1);
  end...
end
% M step
model.transDensity = fit (model.transDensity, ...'suffStat',essTrans)
```
#### Model selection

- •ModelSet.fit computes posterior over models.
- •ModelSet.predict does Bayes model averaging.
- $\bullet$  Can approximate marginal likelihood using BIC, or CV score.
- $\bullet$ Can approximate posterior by single best model.

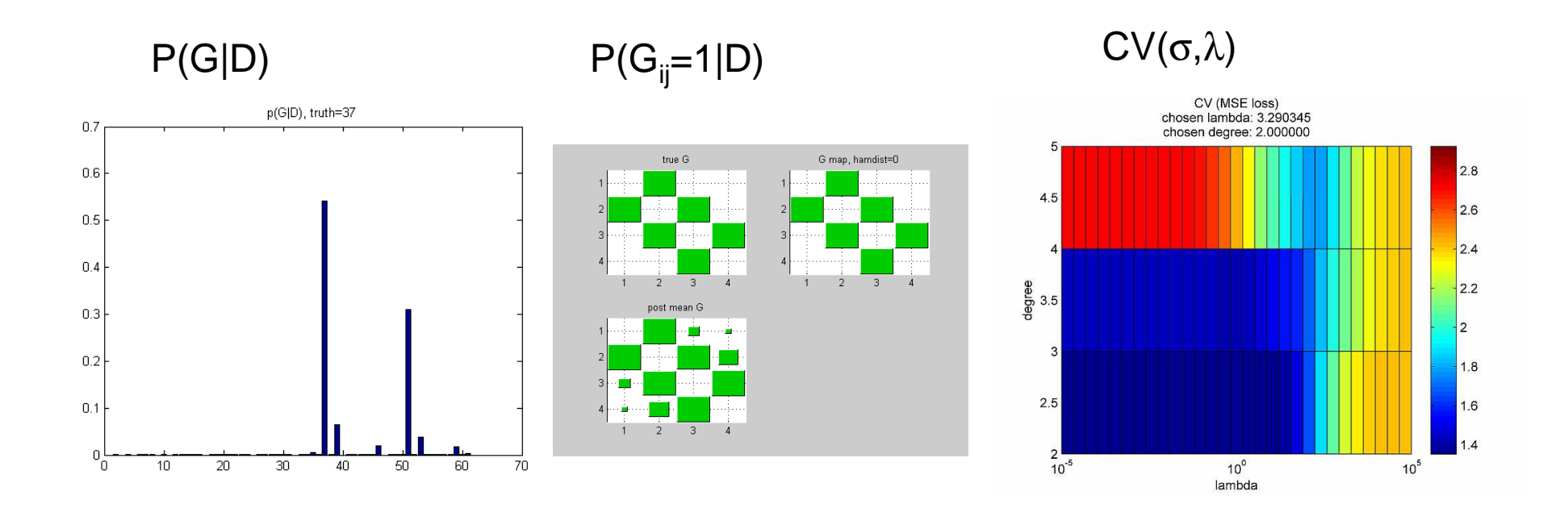

#### Graph structure visualization

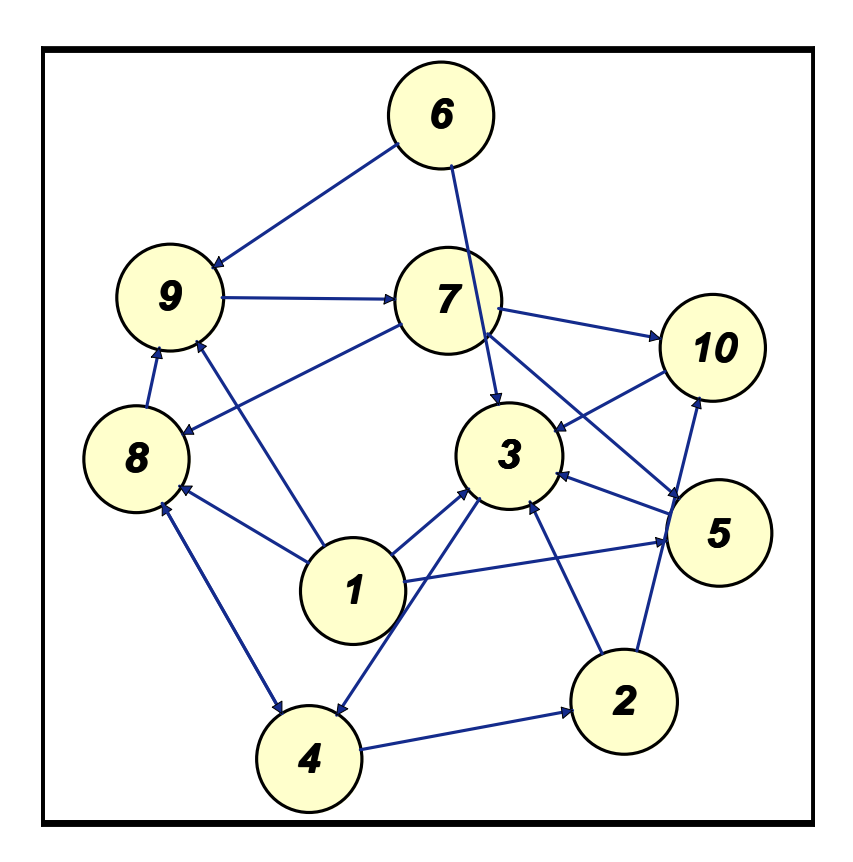

 $\texttt{G=rand(10,10)>0.8};$ figure; $\texttt{Graphlayout(G)}$ 

#### **Conclusions**

- PMTK strives to strike the right balance between simplicity, generality and efficiency.
- It combines elements from ML, GM and Bayesian communities.
- It provides a unified conceptual framework to datamodeling, which is particularly useful for teaching.
- The source code is on <u>pmtk.googlecode.com</u>
- Email me if you want to use and/or develop it.